# Yandex.Direct API

New auction support

29.07.2015

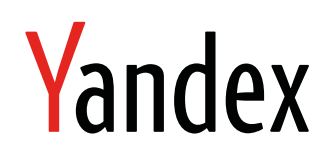

Yandex.Direct API. New auction support. Version Live4, 5 Document build date: 29.07.2015. This volume is a part of Yandex technical documentation. Yandex helpdesk site: <http://help.yandex.ru> © 2008—2015 Yandex LLC. All rights reserved.

# **Copyright Disclaimer**

Yandex (and its applicable licensor) has exclusive rights for all results of intellectual activity and equated to them means of individualization, used for development, support, and usage of the service Yandex.Direct API. It may include, but not limited to, computer programs (software), databases, images, texts, other works and inventions, utility models, trademarks, service marks, and commercial denominations. The copyright is protected under provision of Part 4 of the Russian Civil Code and international laws. You may use Yandex.Direct API or its components only within credentials granted by the Terms of Use of Yandex.Direct API or within an appropriate Agreement. Any infringements of exclusive rights of the copyright owner are punishable under civil, administrative or criminal Russian laws.

## **Contact information**

Yandex LLC <http://www.yandex.com> Phone: +7 495 739 7000 Email: pr@yandex-team.ru Headquarters: 16 L'va Tolstogo St., Moscow, Russia 119021

# Contents

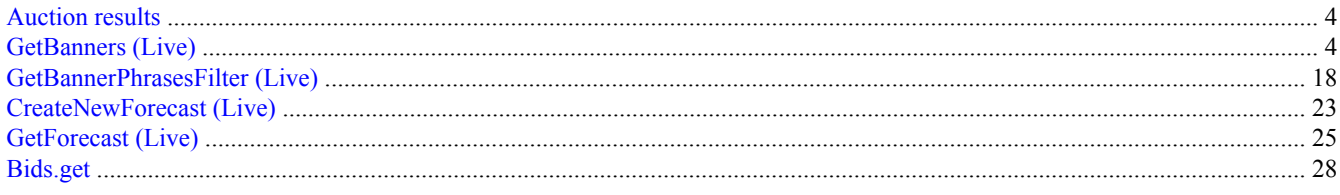

# <span id="page-3-0"></span>**Auction results**

The new auction in Direct can calculate the following amounts for each keyword for all positions in Premium Placement and Guaranteed Placement:

- The current minimum bid that guarantees displaying most of the ads in a group in a particular position for the given keyword.
- The current actual cost-per-click (CPC) for an ad in this position on the search results page for a search query that matches the keyword.

## **Auction support in the API**

The following Yandex.Direct API methods will have added support for getting auction results:

• GetBanners (Live)

The [AuctionBids](#page-6-0) input parameter will be added. If this parameter is set to Yes, the method will return the [AuctionBids](#page-15-0) array.

• [GetBannerPhrasesFilter \(Live\)](#page-17-0)

If the [FieldsNames](#page-17-0) input parameter is set to AuctionBids, the method will return the [AuctionBids](#page-15-0) array.

```
Note:
The GetBannerPhrases (Live) method will not return the AuctionBids array.
```
• [CreateNewForecast \(Live\)](#page-22-0) and [GetForecast \(Live\)](#page-24-0)

The [AuctionBids](#page-23-0) input parameter will be added to the [CreateNewForecast \(Live\)](#page-22-0) method. If this parameter is set to Yes, the report returned by the [GetForecast \(Live\)](#page-24-0) method will contain the [AuctionBids](#page-26-0) array.

• [Bids.get](#page-27-0) method in the Bids service (API version 5)

If the [FieldsNames](#page-27-0) input parameter is set to AuctionBids, the method will return the [AuctionBids](#page-28-0) array.

## **Backward compatibility**

Keyword parameters Min, Max, PremiumMin, and PremiumMax, which are returned by the GetBanners (Live), [GetBannerPhrases \(Live\)](http://api.yandex.com/direct/doc/dg-v4/live/GetBannerPhrases.xml) and [GetBannerPhrasesFilter \(Live\)](#page-17-0) methods, will retain their meaning and continue to serve as a guide for bid selection. The following values will be returned in these parameters:

- Min Bid for the 4th position in Guaranteed Placement.
- $Max Bid$  for the top position in Guaranteed Placement.
- PremiumMin Bid for the 3rd position in Premium Placement.
- PremiumMax Bid for the top position in Premium Placement.

Instead of returning competitors' bids, the Prices array will contain bids for all the positions in Premium Placement and Guaranteed Placement.

# **GetBanners (Live)**

Returns parameters for ad groups, ads, and keywords.

The method returns parameters of groups, ads and keywords. Keyword parameters are returned in either abbreviated or full format (see the [GetPhrases](#page-5-0) parameter).

## **New in the Live 4 version**

Added the [Limit](#page-5-0) and [Offset](#page-6-0) input parameters. They are used for paginated selection of ads from the database.

Added the input parameters [Tags](#page-7-0) and [TagIDS](#page-7-0) for filtering ads by tags and tag IDs.

Added the [FieldsNames](#page-5-0) input parameter, which lets you limit what is included in returned data.

Added the output parameters [StatusPaused,](#page-15-0) [ContextClicks,](#page-14-0) and [ContextShows](#page-14-0) for keywords.

Added the output parameter [AgeLabel](#page-11-0) for ads.

Added the input parameter [StatusAdImageModerate](#page-7-0) and output parameters [AdImageHash](#page-11-0) and [StatusAdImageModerate](#page-10-0).

Added the [Currency](#page-6-0) input parameter and the [Currency](#page-15-0) output parameter (also see the section [Real currencies](http://api.yandex.com/direct/doc/dg-v4/concepts/multicurrency.xml) [instead of Yandex units](http://api.yandex.com/direct/doc/dg-v4/concepts/multicurrency.xml)).

Added the output parameters [AdGroupID](#page-9-0) and [AdGroupName.](#page-9-0)

Added the [AdGroupMobileBidAdjustment](#page-11-0) output parameter.

Added the [Type](#page-9-0) output parameter.

Added the [AuctionBids](#page-6-0) input parameter and [AuctionBids](#page-15-0) output array.

## **Input data**

The input data structure in JSON is shown below.

```
{
    "method": "GetBanners",
    "param": {
       /* GetBannersInfo */
       "CampaignIDS": [
          (int)
           ...
      \cdot "BannerIDS": [
           (int)
           ...
      \frac{1}{2} "FieldsNames": [
           (string)
           ...
      \frac{1}{2} "GetPhrases": (string),
       "Limit": (int),
       "Offset": (int),
        "Currency": (string),
        "Filter": {
           /* BannersFilterInfo */
           "StatusPhoneModerate": [
              (string)
               ...
          \frac{1}{2} "StatusBannerModerate": [
              (string)
               ...
           ],
           "StatusPhrasesModerate": [
              (string)
               ...
           ],
           "StatusActivating": [
              (string)
               ...
           ],
           "StatusShow": [
               (string)
```

```
 ...
\frac{1}{2},
 "IsActive": [
 (string)
 ...
\frac{1}{2},
 "StatusArchive": [
       (string)
        ...
\frac{1}{2},
 "TagIDS": [
 (int)
 ...
\frac{1}{2},
 "Tags": [
 (string)
 ...
\frac{1}{2},
      "StatusAdImageModerate": [
 (string)
 ...
 ]
\qquad \qquad "AuctionBids": (string)
  }
}
```
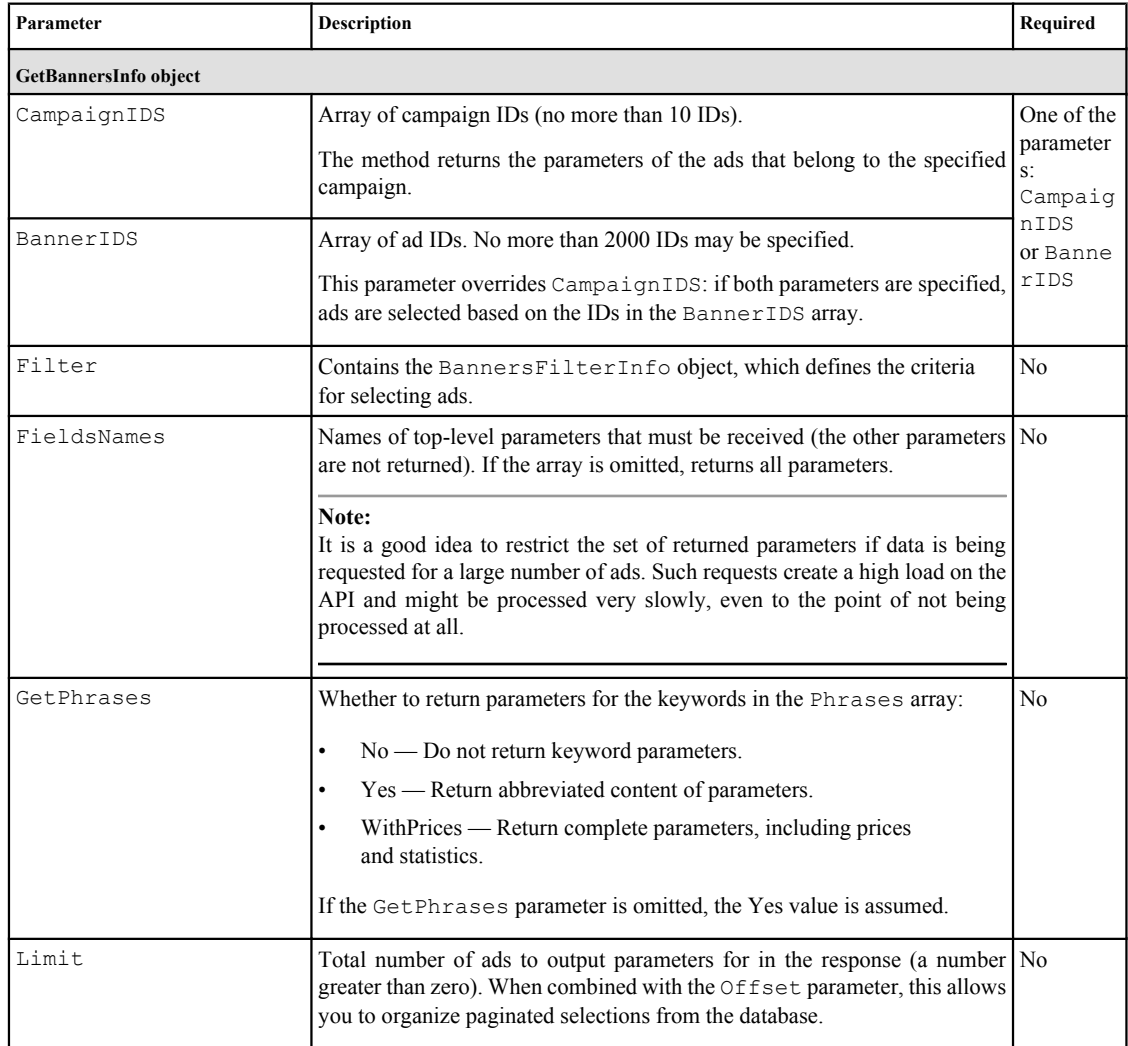

<span id="page-6-0"></span>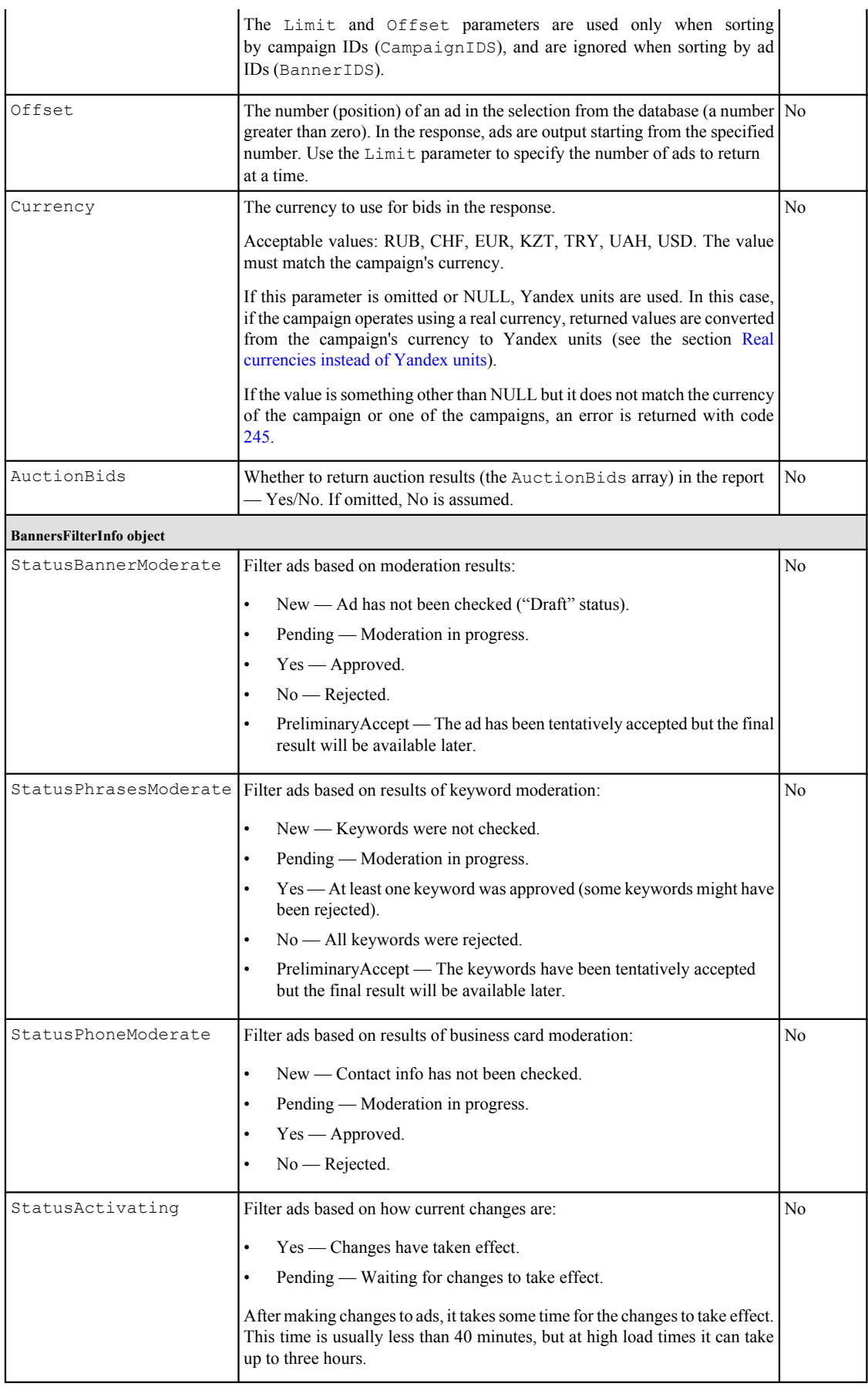

<span id="page-7-0"></span>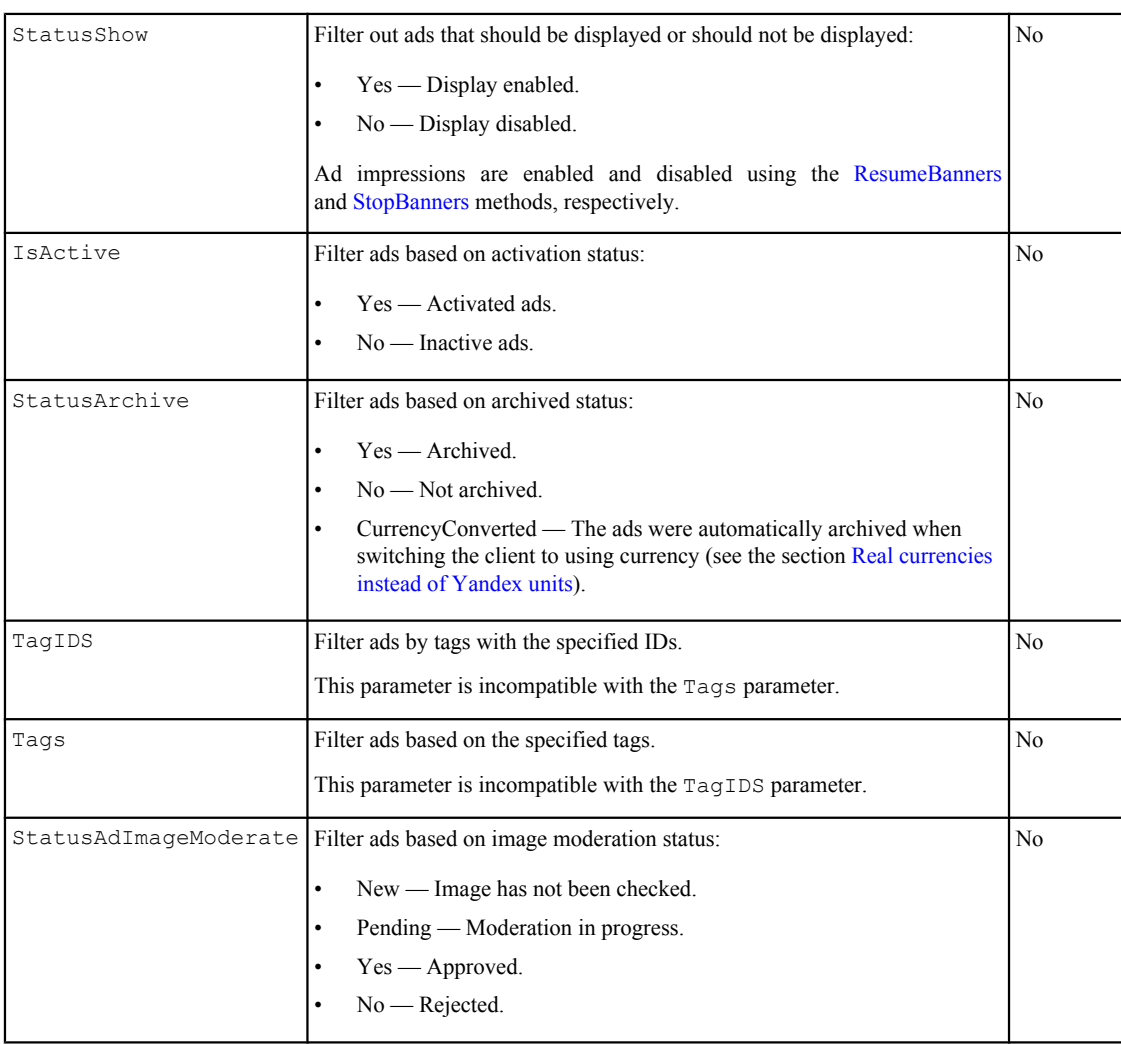

## **Output data**

Returns an array of BannerInfo objects containing the ad parameters. The output data structure in JSON is shown below.

```
{
   "data": [
     { /* BannerInfo */
        "BannerID": (int),
       "CampaignID": (int),
        "AdGroupID": (int),
       "AdGroupName": (string),
        "Type": (string),
        "Title": (string),
 "Text": (string),
 "Href": (string),
        "Domain": (string),
        "Geo": (string),
        "ContactInfo": {
           /* ContactInfo */
           "ContactPerson": (string),
"Country": (string),
"CountryCode": (string),
          "City": (string),
 "Street": (string),
"House": (string),
           "Build": (string),
"Apart": (string),
 "CityCode": (string),
           "Phone": (string),
           "PhoneExt": (string),
```

```
"CompanyName": (string),
             "IMClient": (string),
             "IMLogin": (string),
             "ExtraMessage": (string),
             "ContactEmail": (string),
             "WorkTime": (string),
             "OGRN": (string),
             "PointOnMap": {
               /* MapPoint */
                "x": (float),
               "y": (float),
               \mathbf{u}_{\mathrm{x}1}^{\mathrm{u}}: (float),
y1": (float),
"x2": (float),
                "y2": (float)
            }
          },
          "Phrases": [
            { /* BannerPhraseInfo */
                "BannerID": (int),
               "CampaignID": (int),
               "AdGroupID": (int),
               "PhraseID": (long),
                "Phrase": (string),
                "IsRubric": (string),
                "Price": (float),
                "ContextPrice": (float),
                "AutoBroker": (string),
                "UserParams": {
                  /* PhraseUserParams */
                   "Param1": (string),
                   "Param2": (string)
 }
                "StatusPhraseModerate": (string),
                "AutoBudgetPriority": (string),
                "Clicks": (int),
                "Shows": (int),
                "ContextClicks": (int),
                "ContextShows": (int),
                "Min": (float),
                "Max": (float),
 "PremiumMin": (float),
 "PremiumMax": (float),
                "LowCTRWarning": (string),
                "LowCTR": (string),
                "ContextLowCTR": (string),
                "Coverage": [
                   { /* CoverageInfo */
                      "Probability": (float),
                   "Price": (float)
 }
                   ...
               \frac{1}{2} "ContextCoverage": [
                   { /* CoverageInfo */
                      "Probability": (float),
                     "Price": (float)
 }
                   ...
               \frac{1}{2} "Prices": [
                  (float)
                   ...
               \frac{1}{2} "CurrentOnSearch": (float),
                "MinPrice": (float),
                "StatusPaused": (string),
                "Currency": (string),
                "AuctionBids": [
```

```
 { /* PhraseAuctionBids */ 
                       "Position": (string),
                       "Bid": (float), 
                    "Price": (float)
 }
                    ...
              \blacksquare ]
 }
              ...
          ],
          "StatusActivating": (string),
          "StatusArchive": (string),
 "StatusBannerModerate": (string),
 "StatusPhrasesModerate": (string),
          "StatusPhoneModerate": (string),
          "StatusAdImageModerate": (string),
          "StatusShow": (string),
          "IsActive": (string),
          "StatusSitelinksModerate": (string),
          "Sitelinks": [
             { /* Sitelink */
                "Title": (string),
                "Href": (string)
             }
             ...
         \left| \cdot \right| "AdWarnings": [
             (string)
             ...
         \left| \cdot \right| "FixedOnModeration": (string),
          "ModerateRejectionReasons": [
             { /* RejectReason */
                "Type": (string),
                "Text": (string)
             }
             ...
         \left| \cdot \right| "MinusKeywords": [
            (string)
             ...
         \vert,
          "AgeLabel": (string),
          "AdImageHash": (string),
          "AdGroupMobileBidAdjustment": (int)
       }
       ...
   ]
```
}

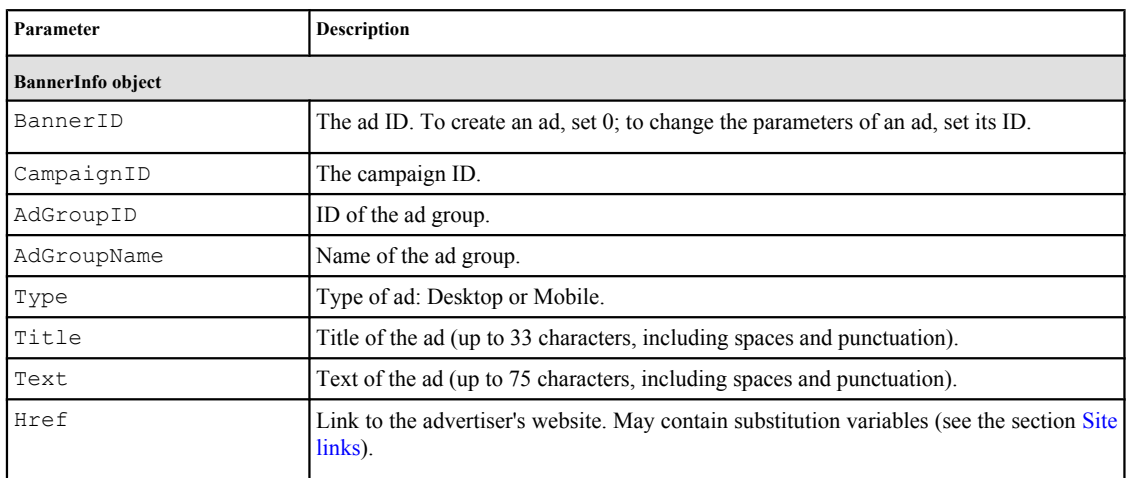

<span id="page-10-0"></span>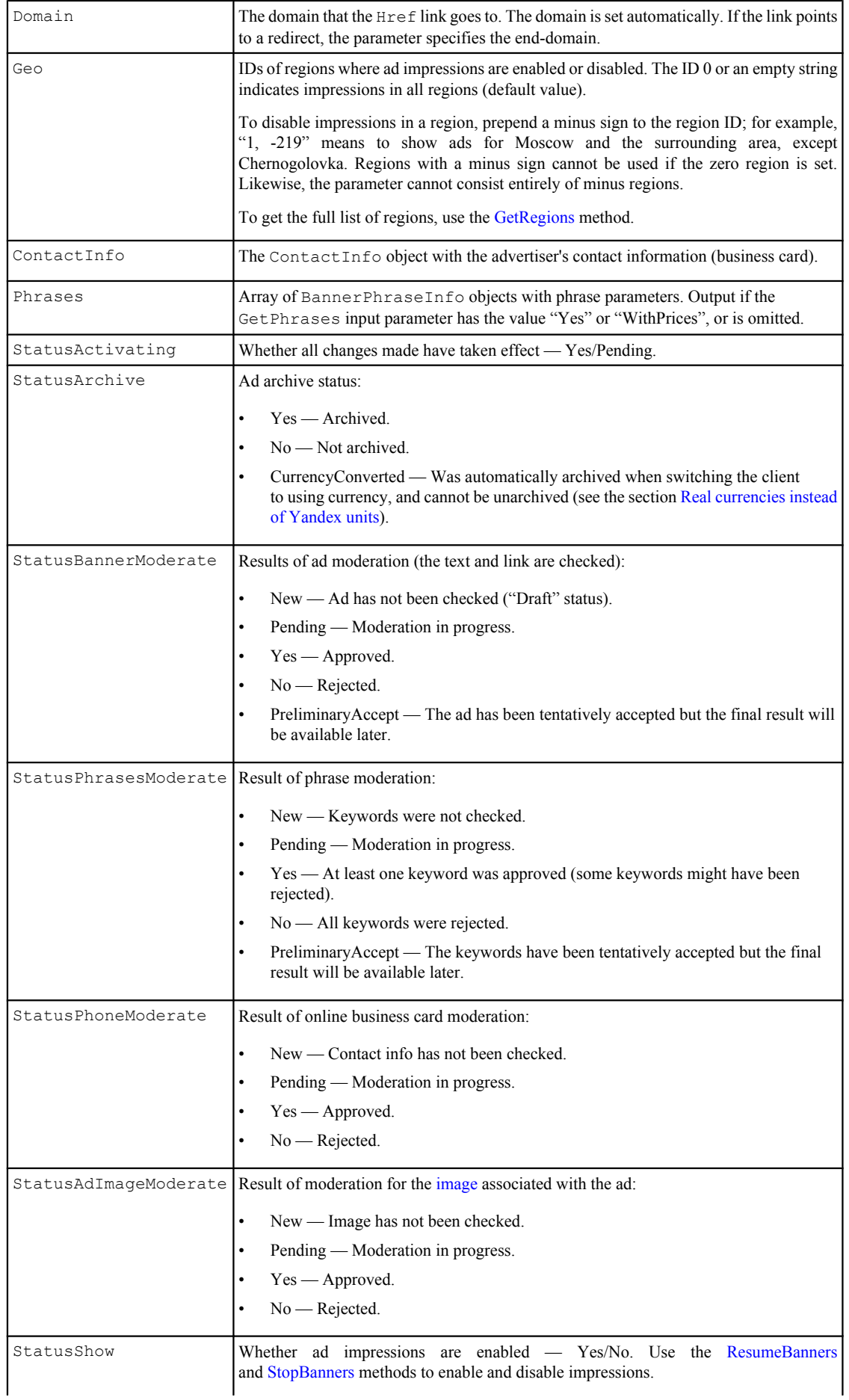

<span id="page-11-0"></span>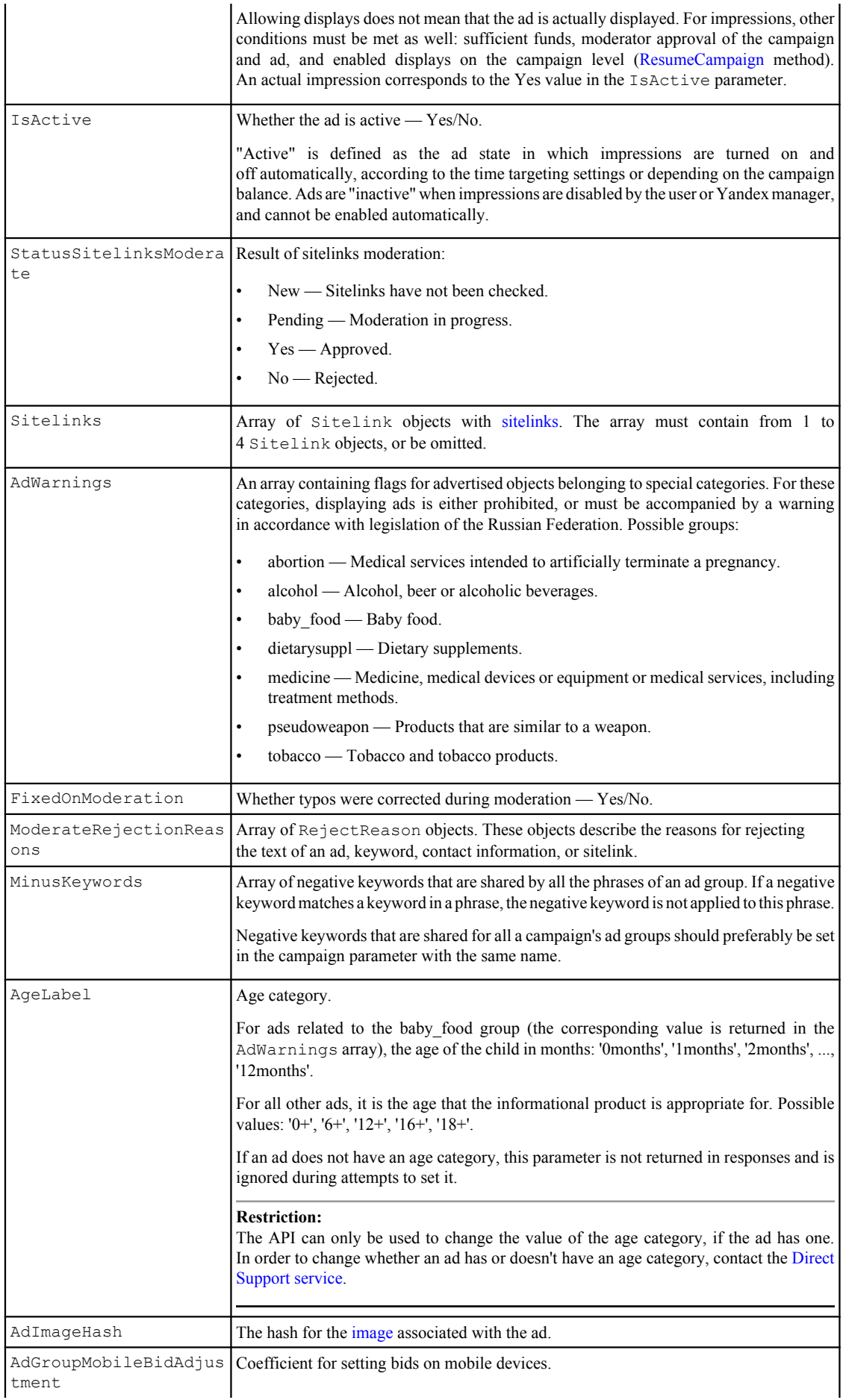

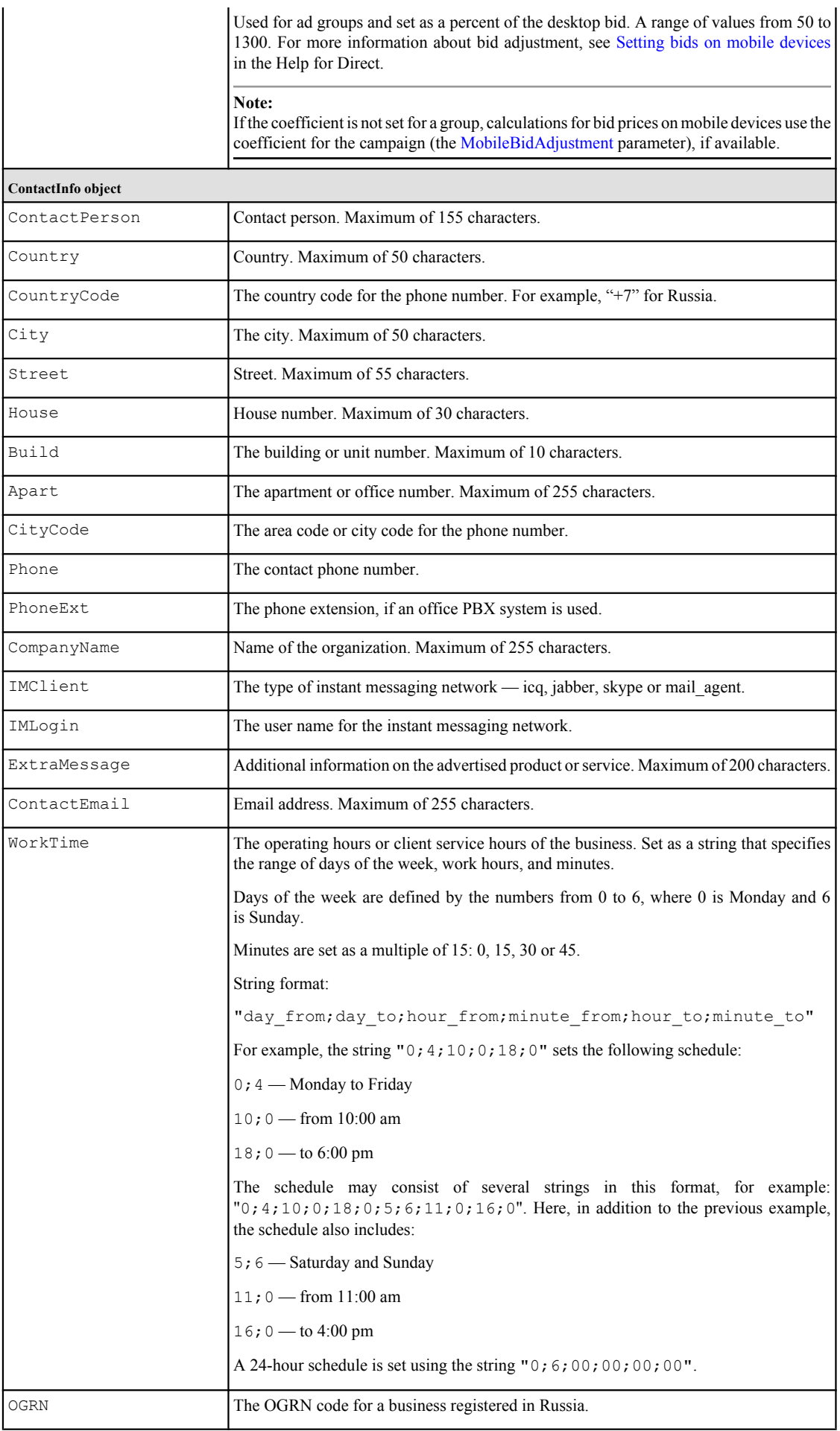

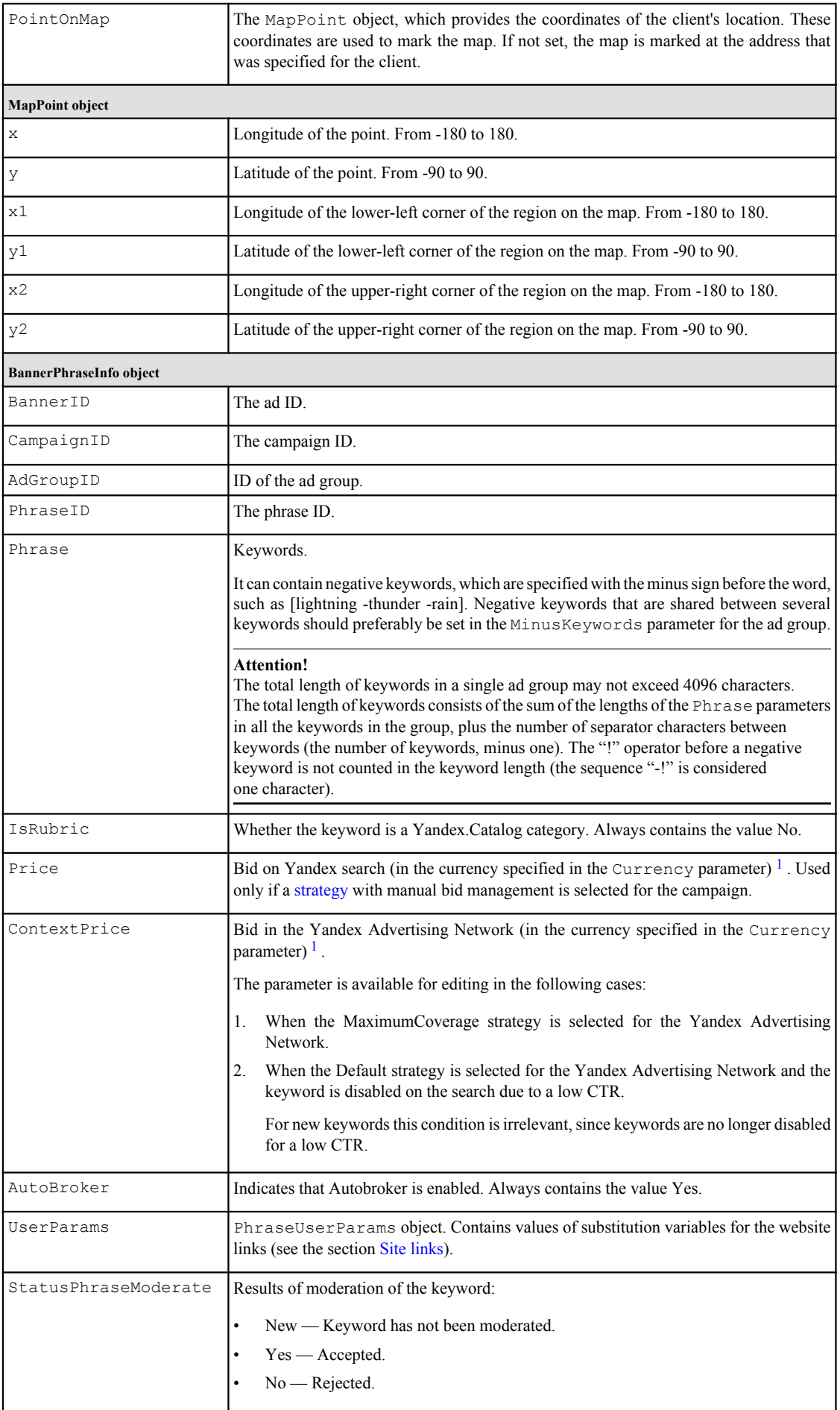

<span id="page-14-0"></span>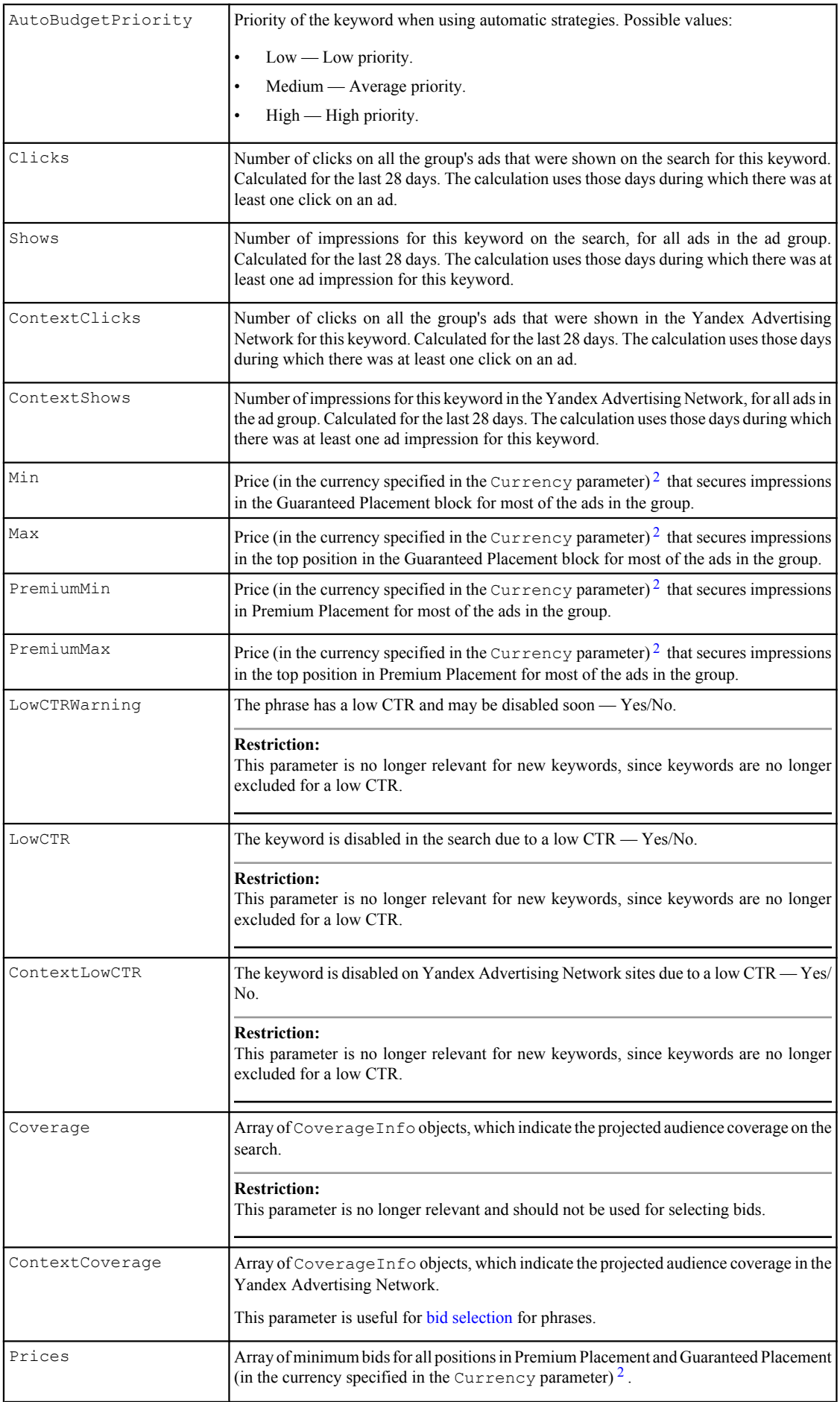

<span id="page-15-0"></span>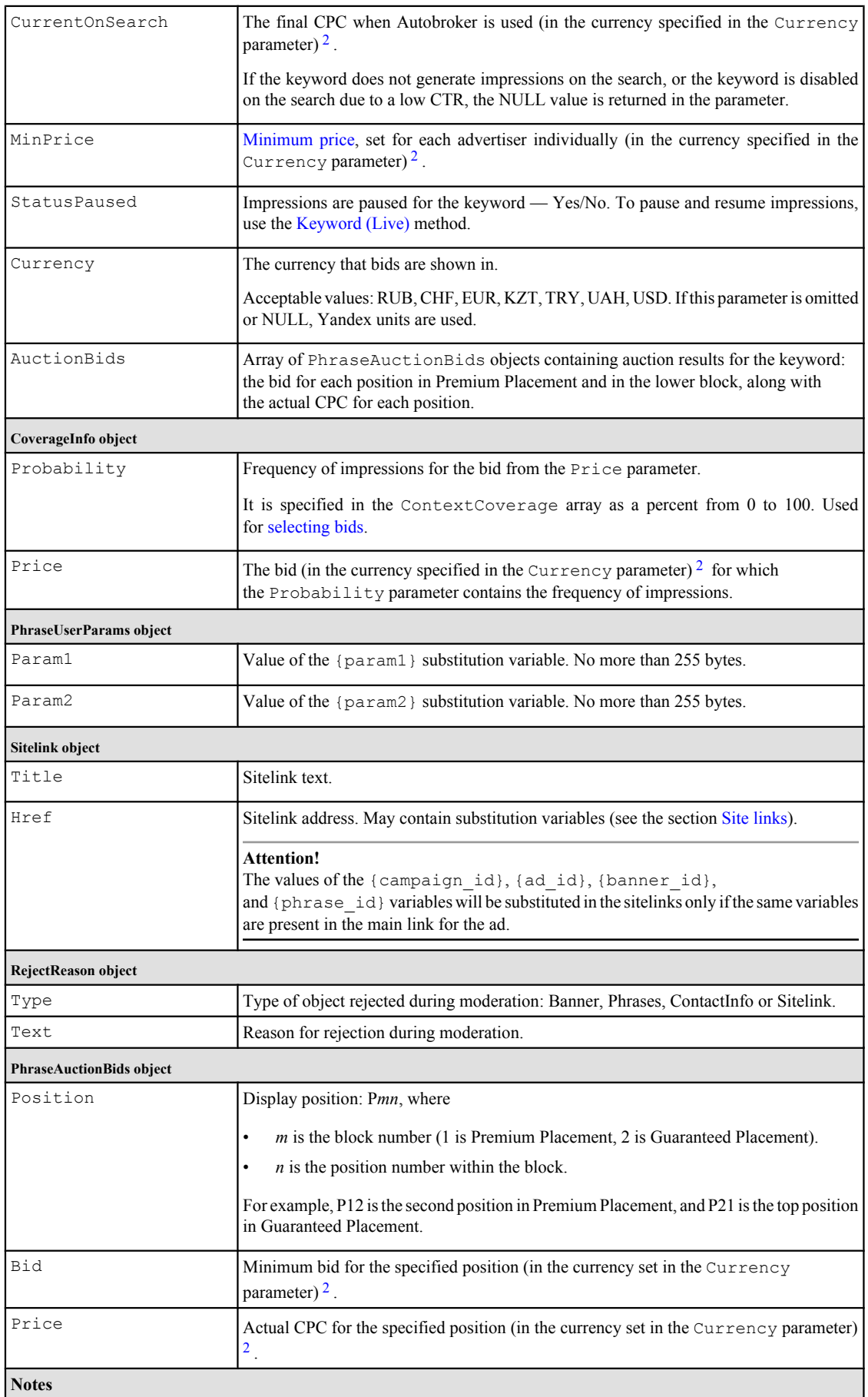

- <span id="page-16-0"></span>1. If the returned bids are converted from the campaign's currency to Yandex units, they are mathematically rounded to the second decimal place (for all currencies, including the tenge).
- 2. If the returned bid parameters (prices of display positions and audience coverage, and competitors' bids) are converted from the campaign's currency to Yandex units, they are rounded up to the nearest [bid increment](http://api.yandex.com/direct/doc/dg-v4/concepts/multicurrency_const.xml#multicurrency_const/increment) (0.01 units; also see the section [Real currencies instead of Yandex units](http://api.yandex.com/direct/doc/dg-v4/concepts/multicurrency.xml)).
- 3. In rare cases, prices for display positions and certain other parameters related to auction results can have the NULL value, which indicates an API error getting data. We recommend repeating the method call later.

# **Examples of input data**

## **Python**

```
{
    'BannerIDS': [1974642, 20920155, 20155899, 64654],
    'Filter': {
       'StatusPhoneModerate': ['Yes'],
       'StatusBannerModerate': ['Yes'],
      'StatusPhrasesModerate': ['Yes'],
       'StatusActivating': ['Yes'],
       'StatusShow': ['Yes'],
       'IsActive': ['Yes'],
       'StatusArchive': ['No']
    },
    'GetPhrases': 'WithPrices',
    'Limit': 20,
    'Offset': 1
}
```
## **PHP**

```
array(
    'BannerIDS' => array(1974642, 20920155, 20155899, 64654),
   'Filter' => array(
      'StatusPhoneModerate' => array('Yes'),
 'StatusBannerModerate' => array('Yes'),
 'StatusPhrasesModerate' => array('Yes'),
      'StatusActivating' => array('Yes'),
 'StatusShow' => array('Yes'),
 'IsActive' => array('Yes'),
      'StatusArchive' => array('No')
  \lambda.
    'GetPhrases' => 'WithPrices',
'Limit' => 20,
'Offset' => 1
)
```
## **Perl**

```
{
    'BannerIDS' => [1974642, 20920155, 20155899, 64654],
    'Filter' => {
 'StatusPhoneModerate' => ['Yes'],
 'StatusBannerModerate' => ['Yes'],
      'StatusPhrasesModerate' => ['Yes'],
       'StatusActivating' => ['Yes'],
      'StatusShow' => ['Yes'],
     'IsActive' => ['Yes'],
       'StatusArchive' => ['No']
    },
    'GetPhrases' => 'WithPrices',
'Limit' \Rightarrow 20,
'Offset' => 1
}
```
# <span id="page-17-0"></span>**GetBannerPhrasesFilter (Live)**

Returns information about keywords and lets you limit what is included in returned data.

# **New in the Live 4 version**

Added the [StatusPaused](#page-15-0) output parameter.

Added the [ContextClicks](#page-14-0) and [ContextShows](#page-14-0) output parameters.

Added the [Currency](#page-18-0) input parameter and the [Currency](#page-15-0) output parameter (also see the section [Real currencies](http://api.yandex.com/direct/doc/dg-v4/concepts/multicurrency.xml) [instead of Yandex units](http://api.yandex.com/direct/doc/dg-v4/concepts/multicurrency.xml)).

Added the [AdGroupID](http://api.yandex.com/direct/doc/dg-v4/live/GetBannerPhrases.xml#output/BannerPhraseInfo-AdGroupID) output parameter.

Added the [AuctionBids](#page-15-0) output parameter.

# **Restrictions**

You can't get keywords from archived campaigns.

## **Input data**

The input data structure in JSON is shown below.

```
{
    "method": "GetBannerPhrasesFilter",
    "param": {
      /* BannerPhrasesFilterRequestInfo */
       "BannerIDS": [
          (int)
          ...
       ],
       "FieldsNames": [
          (string)
          ...
\frac{1}{2},
 "ConsiderTimeTarget": (string),
       "RequestPrices": (string),
       "Currency": (string)
    }
}
```
Parameters are described below.

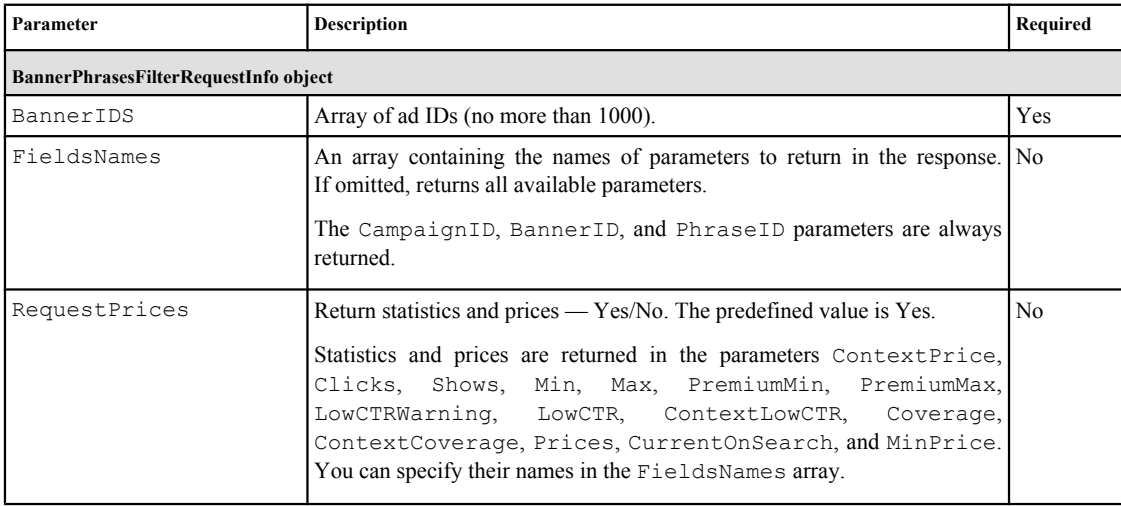

<span id="page-18-0"></span>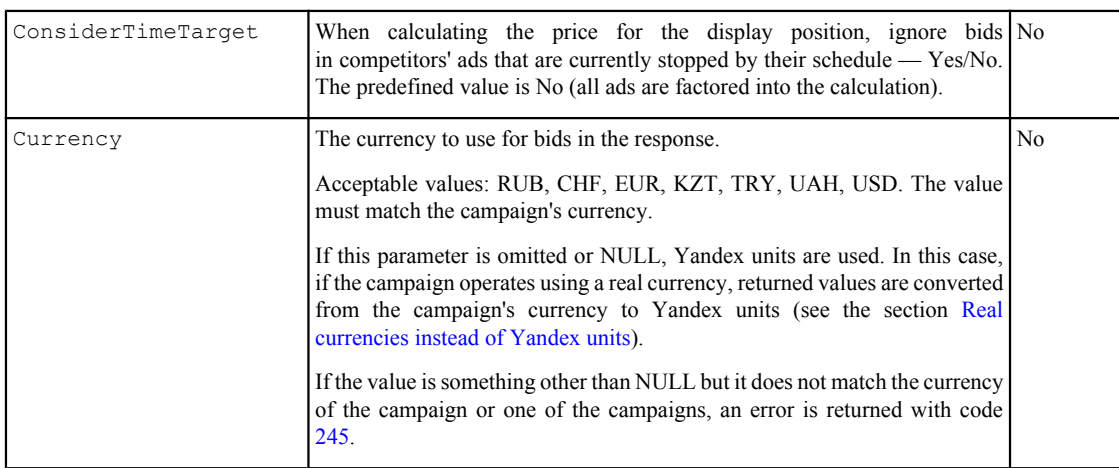

## **Output data**

{

The method returns an array of BannerPhraseInfo objects with information about phrases. The output data structure in JSON is shown below.

```
 "data": [
      { /* BannerPhraseInfo */
         "BannerID": (int),
          "CampaignID": (int),
          "AdGroupID": (int),
         "PhraseID": (long),
         "Phrase": (string),
          "IsRubric": (string),
          "Price": (float),
          "ContextPrice": (float),
          "AutoBroker": (string),
          "UserParams": {
            /* PhraseUserParams */
            "Param1": (string),
            "Param2": (string)
 }
          "StatusPhraseModerate": (string),
          "AutoBudgetPriority": (string),
          "Clicks": (int),
          "Shows": (int),
          "ContextClicks": (int),
          "ContextShows": (int),
          "Min": (float),
          "Max": (float),
          "PremiumMin": (float),
          "PremiumMax": (float),
          "LowCTRWarning": (string),
          "LowCTR": (string),
          "ContextLowCTR": (string),
          "Coverage": [
             { /* CoverageInfo */
                "Probability": (float),
                "Price": (float)
 }
             ...
\frac{1}{2},
 "ContextCoverage": [
            { /* CoverageInfo */
                "Probability": (float),
                "Price": (float)
            }
             ...
          ],
          "Prices": [
            (float)
 ...
```

```
\frac{1}{2},
 "CurrentOnSearch": (float),
         "MinPrice": (float),
         "StatusPaused": (string),
         "Currency": (string),
         "AuctionBids": [
 { /* PhraseAuctionBids */ 
"Position": (string),
              "Bid": (float), 
              "Price": (float)
           }
            ...
       \blacksquare ]
      }
      ...
   ]
```
}

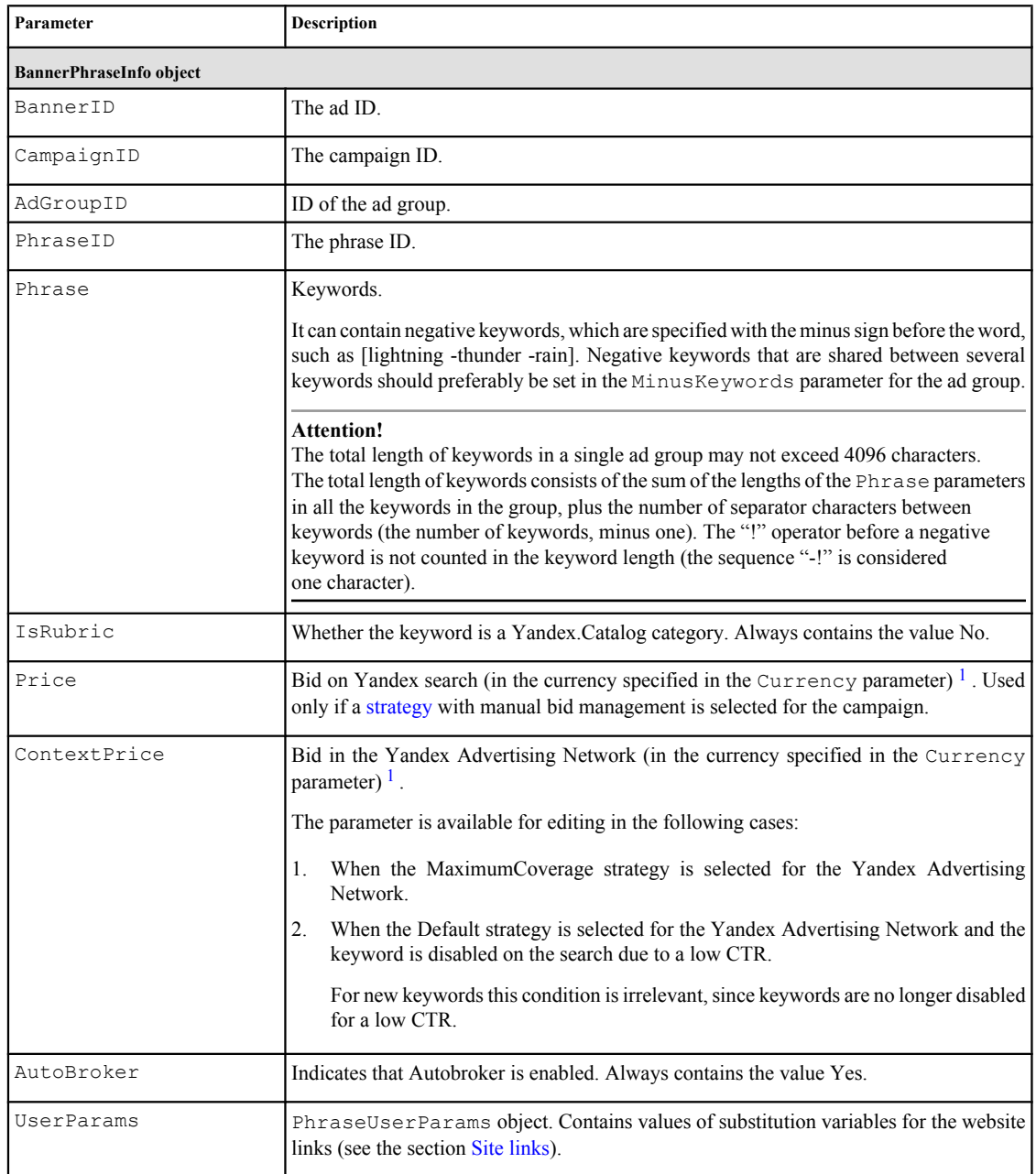

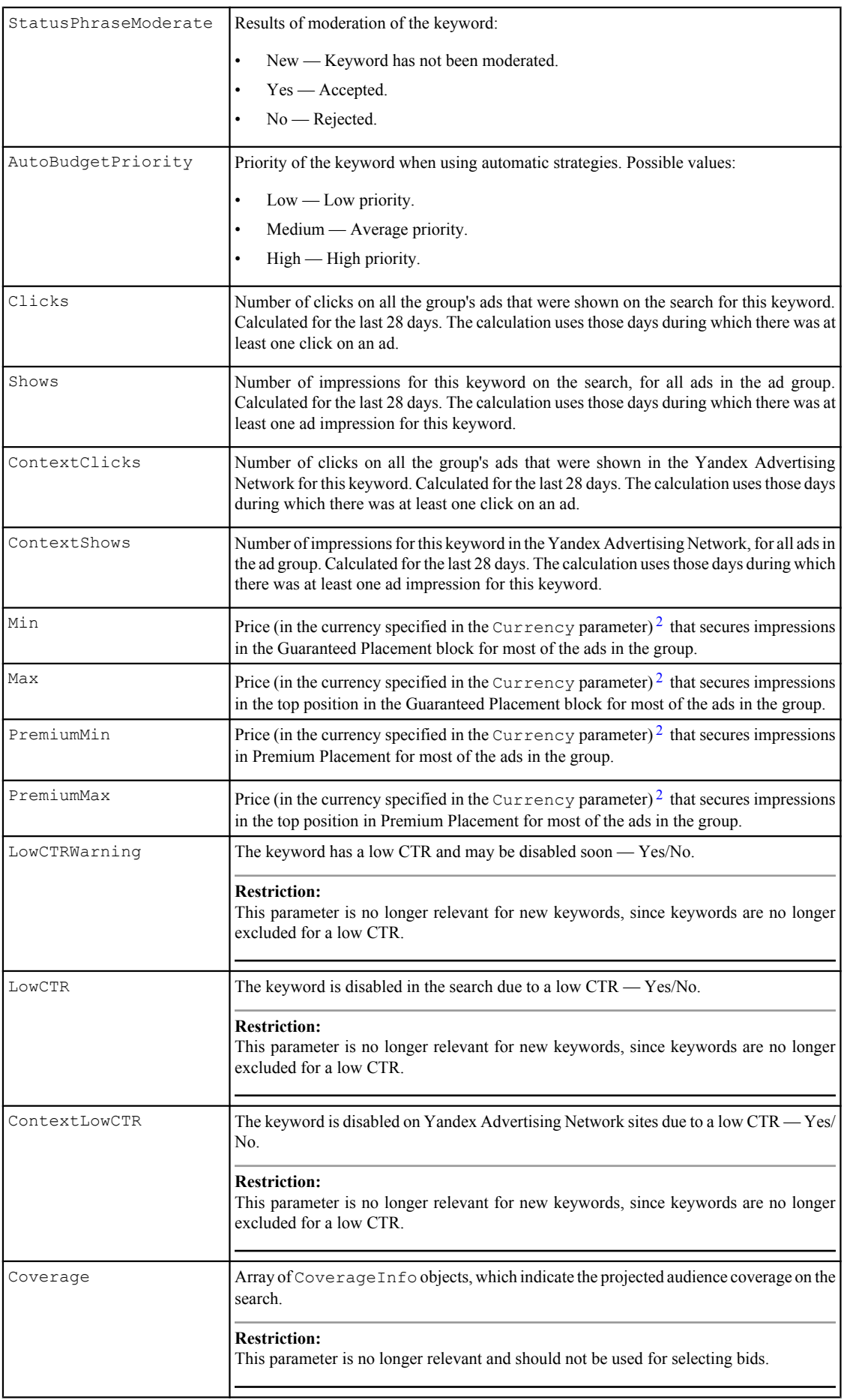

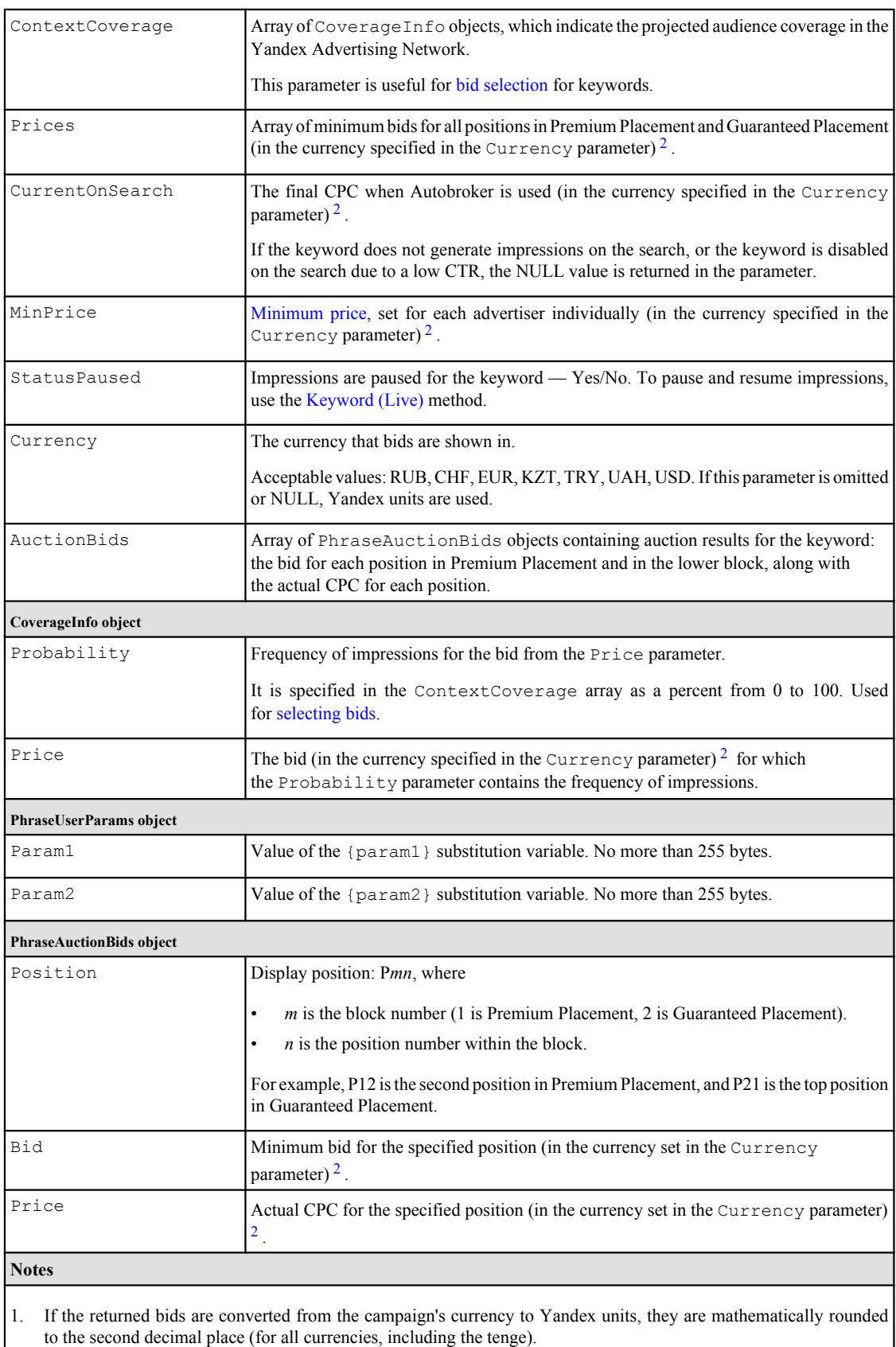

- 2. If the returned bid parameters (prices of display positions and audience coverage, and competitors' bids) are converted from the campaign's currency to Yandex units, they are rounded up to the nearest [bid increment](http://api.yandex.com/direct/doc/dg-v4/concepts/multicurrency_const.xml#multicurrency_const/increment) (0.01 units; also see the section [Real currencies instead of Yandex units](http://api.yandex.com/direct/doc/dg-v4/concepts/multicurrency.xml)).
- 3. In rare cases, prices for display positions and certain other parameters related to auction results can have the NULL value, which indicates an API error getting data. We recommend repeating the method call later.

## <span id="page-22-0"></span>**Examples of input data**

{

}

#### **Python**

```
 'BannerIDS': [20155899],
 'FieldsNames': ['Phrase','Price','Phrase','MinPrice','Clicks'],
 'RequestPrices': 'Yes',
 'ConsiderTimeTarget': 'Yes'
```
## **PHP**

```
array(
   'BannerIDS' => array(20155899),
    'FieldsNames' => array('Phrase','Price','Phrase','MinPrice','Clicks'),
   'RequestPrices' => 'Yes',
    'ConsiderTimeTarget' => 'Yes'
)
```
#### **Perl**

{

}

```
 'BannerIDS' => [20155899],
 'FieldsNames' => ['Phrase','Price','Phrase','MinPrice','Clicks'],
 'RequestPrices' => 'Yes',
   'ConsiderTimeTarget' => 'Yes'
```
# **CreateNewForecast (Live)**

Generates a forecast on the server for impressions, clicks and expenses.

The method returns the ID of the future report. You can use the ID to find out whether the report is ready (using the [GetForecastList](http://api.yandex.com/direct/doc/dg-v4/reference/GetForecastList.xml) method) and download the report (using the [GetForecast \(Live\)](#page-24-0) method). Generating a report takes up to a minute.

## **Restrictions**

For a single user, no more than five reports are stored on the server. On an attempt to create a sixth report, an error message is returned with error code [31](http://api.yandex.com/direct/doc/dg-v4/reference/ErrorCodes.xml#ErrorCodes/ErrorCode31). Reports are stored on the server for five hours, then deleted automatically. Use the [DeleteForecastReport](http://api.yandex.com/direct/doc/dg-v4/reference/DeleteForecastReport.xml) method to delete a report manually.

## **New in the Live 4 version**

Added the [Currency](#page-23-0) input parameter (see the section [Real currencies instead of Yandex units\)](http://api.yandex.com/direct/doc/dg-v4/concepts/multicurrency.xml).

Added the [AuctionBids](#page-23-0) input parameter.

#### **Input data**

The input data structure in JSON is shown below.

```
{
    "method": "CreateNewForecast",
    "param": {
       /* NewForecastInfo */
       "Phrases": [
          (string)
           ...
       ],
       "Categories": [
           (int)
```

```
 ...
       \frac{1}{2} "GeoID": [
           (int)
           ...
        ],
       "Currency": (string),
        "AuctionBids": (string)
    }
}
```
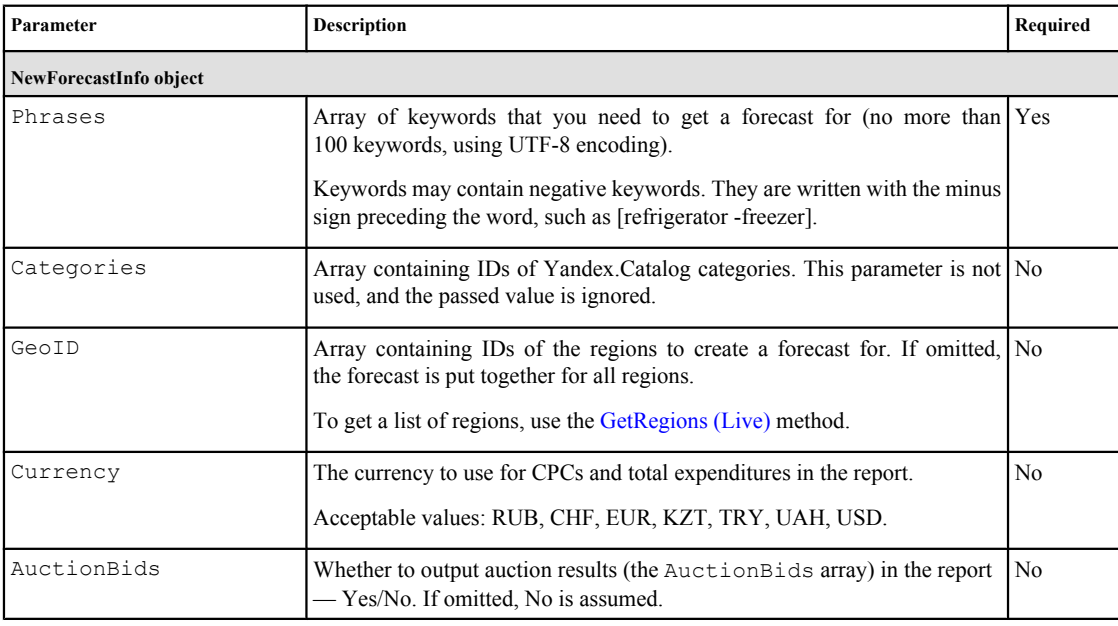

## **Output data**

The method returns the ID of the future report, as shown in the following example.

```
{
    "data": 137456
}
```
# **Examples of input data**

{

# **Python**

```
 'Phrases': [u'refrigerator -unit', u'refrigeration unit'],
 'GeoID': [213]
}
```
## **PHP**

```
array(
    'Phrases' => array('nokia', 'phone', 'cars'),
   'GeoID' \Rightarrow array(213)
)
```
## **Perl**

{

}

```
 'Phrases' => ['nokia', 'phone', 'cars'],
 'GeoID' => [213]
```
# <span id="page-24-0"></span>**GetForecast (Live)**

Returns the generated forecast for impressions, clicks and expenses by its ID.

For information about using the report, see the section [Bid selection](http://api.yandex.com/direct/doc/dg-v4/concepts/choice-rates.xml#choice-rates).

## **New in the Live 4 version**

Added the [Currency](#page-26-0) output parameter.

Added the [AuctionBids](#page-26-0) output parameter.

## **Input data**

The input data structure in JSON is shown below.

```
{
    "method": "GetForecast",
    "param": (int)
}
```
In the param parameter, the ID is specified that was obtained from the response to the [CreateNewForecast](#page-22-0) [\(Live\)](#page-22-0) method. You can also get the ID using the [GetForecastList](http://api.yandex.com/direct/doc/dg-v4/reference/GetForecastList.xml) method.

## **Output data**

The output data structure in JSON is shown below.

```
{
    "data": {
      /* GetForecastInfo */
      "Phrases": [
         { /* BannerPhraseInfo */
             "Phrase": (string),
             "IsRubric": (string),
            "Min": (float),
            "Max": (float),
             "PremiumMin": (float),
             "PremiumMax": (float),
 "Shows": (int),
 "Clicks": (int),
             "FirstPlaceClicks": (int),
             "PremiumClicks": (int),
             "CTR": (float),
             "FirstPlaceCTR": (float),
             "PremiumCTR": (float),
             "Currency": (string),
             "AuctionBids": [
                { /* PhraseAuctionBids */ 
                   "Position": (string),
                   "Bid": (float), 
                   "Price": (float)
 }
 ...
         \begin{matrix} \n\end{matrix} }
          ...
      \frac{1}{2} "Common": {
         /* ForecastCommonInfo */
         "Geo": (string),
```

```
"Min": (float),
"Max": (float),
 "PremiumMin": (float)
 "Shows": (int),
 "Clicks": (int),
        "FirstPlaceClicks": (int),
       "PremiumClicks": (int),
     }
   }
}
```
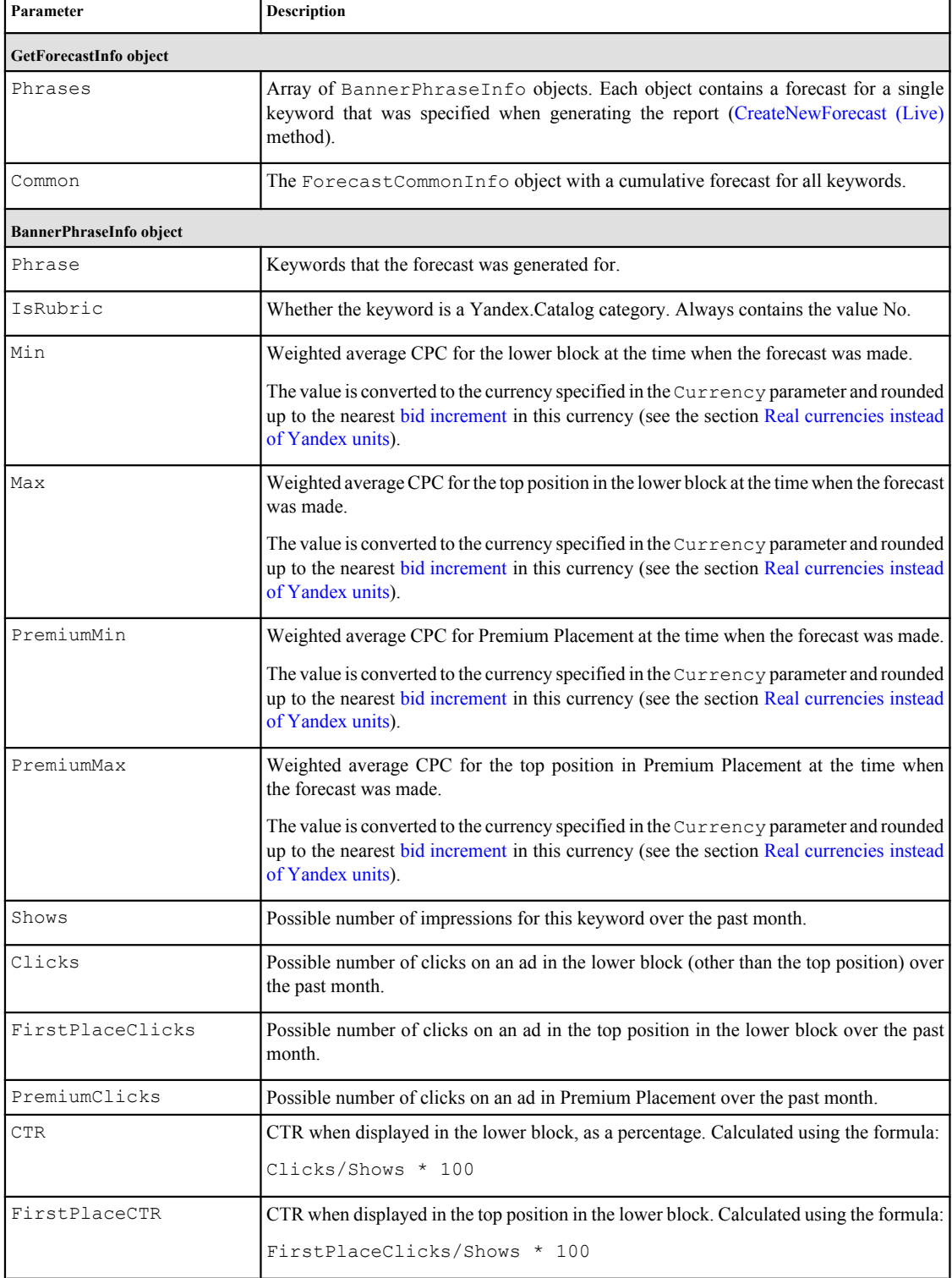

<span id="page-26-0"></span>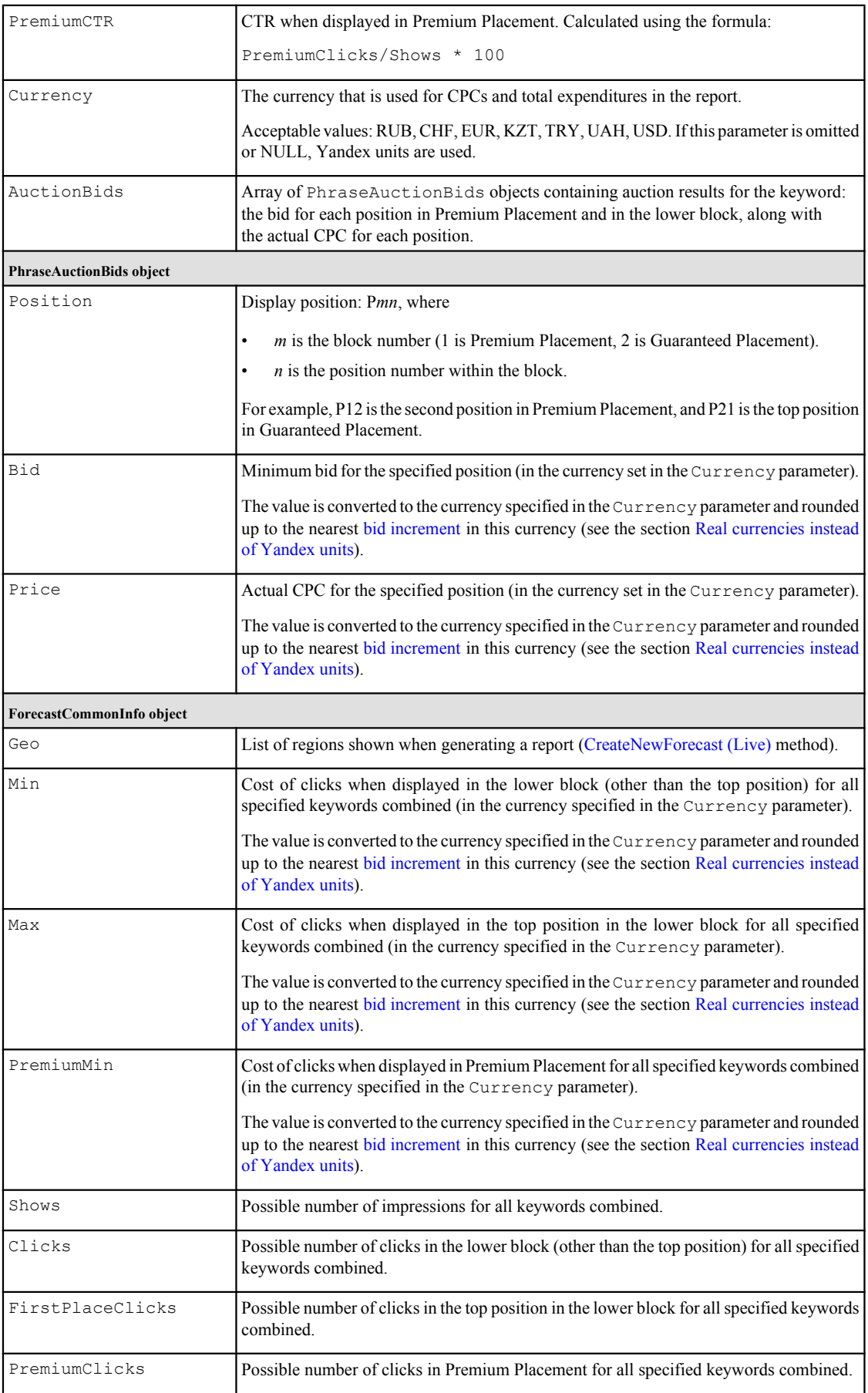

# <span id="page-27-0"></span>**Bids.get**

Returns bids and priorities for keywords that meet the specified criteria, along with useful information for bid selection: the prices for display positions and audience coverage, and competitors' bids.

You can get bids and priorities regardless of whether a manual or automatic strategy is selected in the campaign.

#### **Attention!**

}

All returned monetary values are whole numbers — the result of multiplying the bid or price by 1,000,000.

## **Restrictions**

The method returns a maximum of 10 000 objects.

## **Request**

Request structure in JSON format:

```
{
  "method": "get",
   "params": { 
    "SelectionCriteria": { /* BidsSelectionCriteria */
      "KeywordIds": [(long), ... ], 
 "AdGroupIds": [(long), ... ],
 "CampaignIds": [(long), ... ]
   }, /* required */
    "FieldNames": [( "KeywordId" | "AdGroupId" | "CampaignId" | "Bid" | 
"ContextBid" | "StrategyPriority" | "CompetitorsBids" | "SearchPrices" | 
"ContextCoverage" | "MinSearchPrice" | "CurrentSearchPrice" | "AuctionBids" )] /
* required */
  }
```
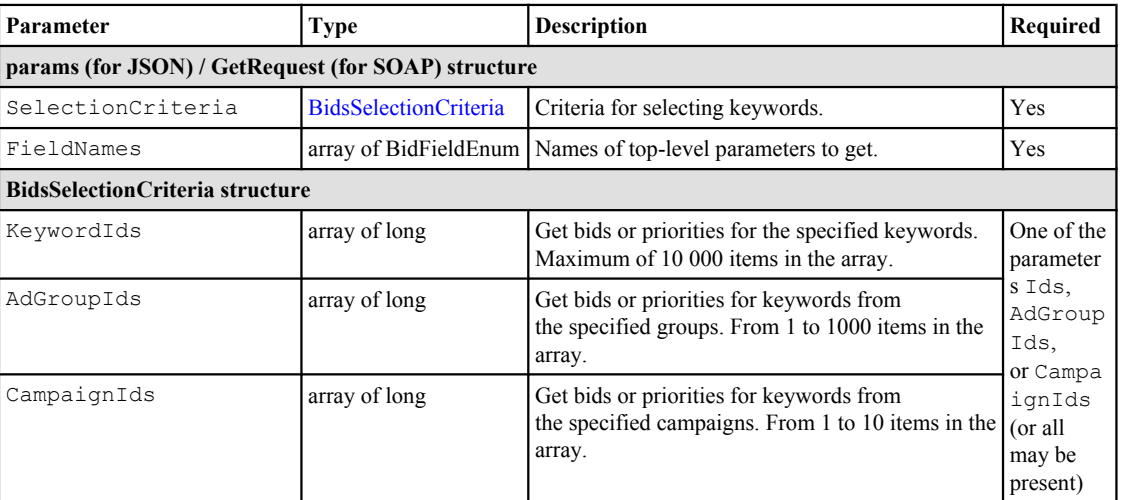

## **Response**

Response structure in JSON format:

```
{
   "result": { 
    "Bids": [{ /* BidGetItem */
      "CampaignId": (long),
 "AdGroupId": (long),
 "KeywordId": (long),
      "Bid": (long), /* nillable */
      "ContextBid": (long), /* nillable */
       "StrategyPriority": ( "LOW" | "NORMAL" | "HIGH" ), /* nillable */ 
       "CompetitorsBids": [(long), ... ], /* nillable */
       "SearchPrices": [{ /* SearchPrices */
        "Position": ( "PREMIUMFIRST" | "PREMIUMBLOCK" | "FOOTERFIRST" | 
"FOOTERBLOCK" ),
        "Price": (long)
       }, ... ], /* nillable */
       "ContextCoverage": { /* ContextCoverage */
         "Items": [{ /* ContextCoverageItem */
          "Probability": (decimal), /* required */
          "Price": (long) /* required */
        }, ... ]
      }, /* nillable */ "MinSearchPrice": (long), /* nillable */
       "CurrentSearchPrice": (long), /* nillable */ 
 "AuctionBids": [{ /* AuctionBidItem */ 
 "Position": (string),
        "Bid": (long),
        "Price": (long)
      }, ... ]
    }, ... ]
  }
}
```
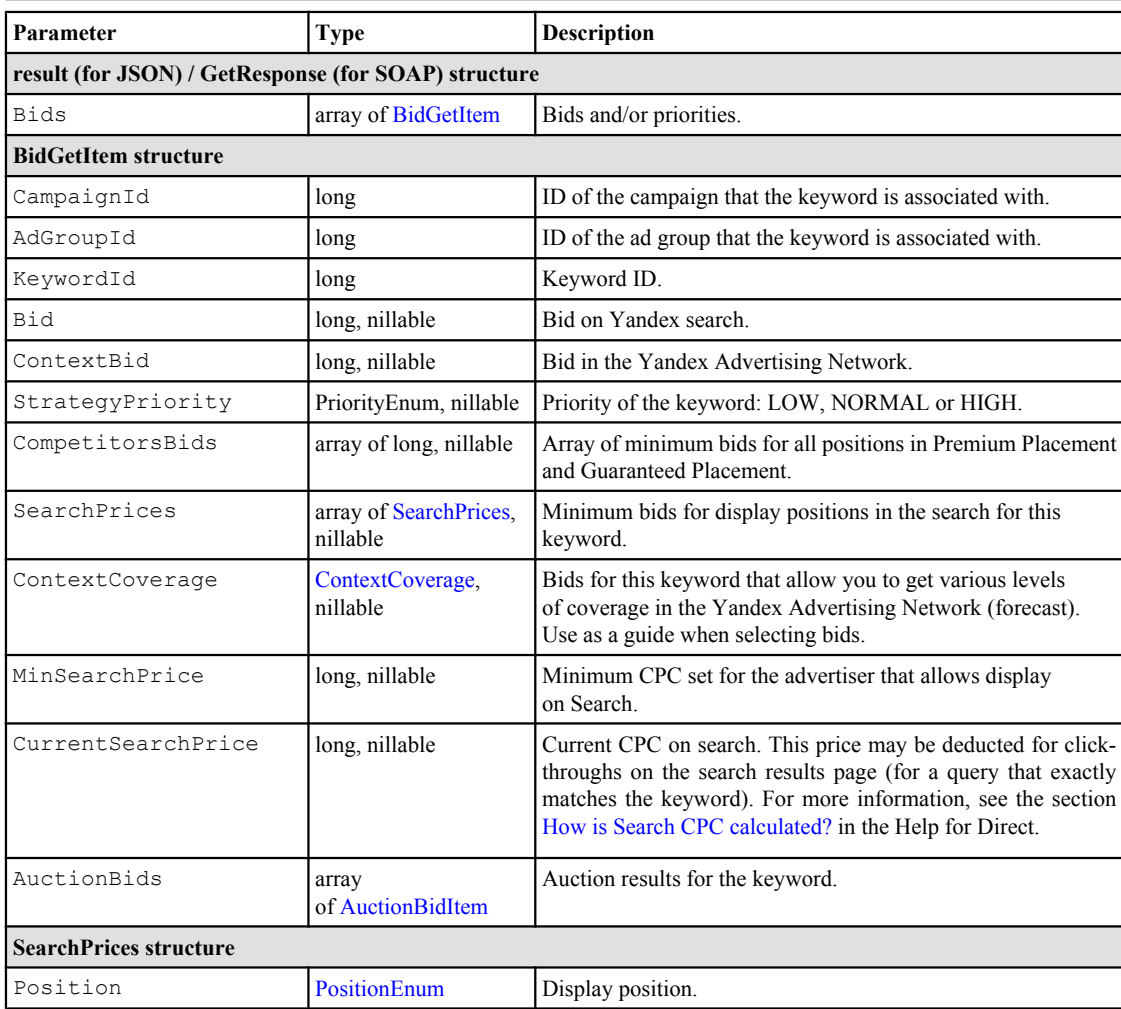

<span id="page-29-0"></span>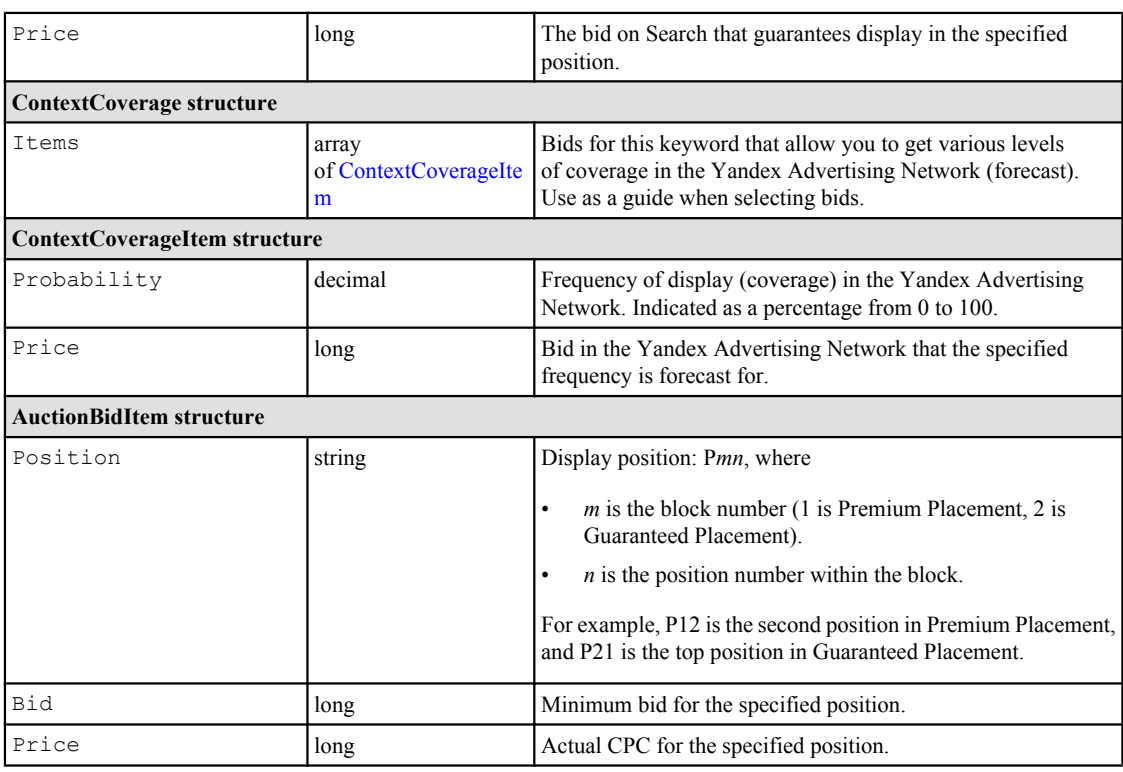

# **Examples**

**Request example**

```
{
  "method" : "get",
  "params" : {
    "SelectionCriteria" : {
      "KeywordIds" : [
        151289987,
       151289988,
        414808783,
        414808784,
        414808785,
        414811825,
        414811826,
        414811827,
        1574449505
      ]
    },
 "FieldNames" : [
 "KeywordId",
      "Bid",
      "ContextBid"
    ]
  }
}
```
#### **Response example**

```
{
 "result" : {
 "Bids" : [
      {
        "KeywordId" : 414808783,
       "Bid" : 10000,
        "ContextBid" : 0
      },
      {
        "Bid" : 10000,
 "KeywordId" : 414808784,
 "ContextBid" : 0
```

```
 },
    \{ "Bid" : 10000,
 "KeywordId" : 414808785,
 "ContextBid" : 0
      },
\left\{ \begin{array}{c} \end{array} \right. "Bid" : 10000,
 "KeywordId" : 1574449505,
 "ContextBid" : 0
 }
   \lceil }
}
```
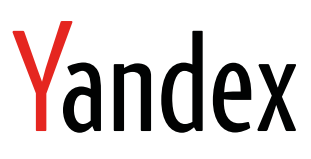

Yandex.Direct API New auction support

29.07.2015